Маячок с нарастающей яркостью Эксперимент N22 В этом эксперименте мы задаем различные уровни яркости светодиода. Педагог дополнительного образования МБУДО «РЦВР» Юрышев Д. veet

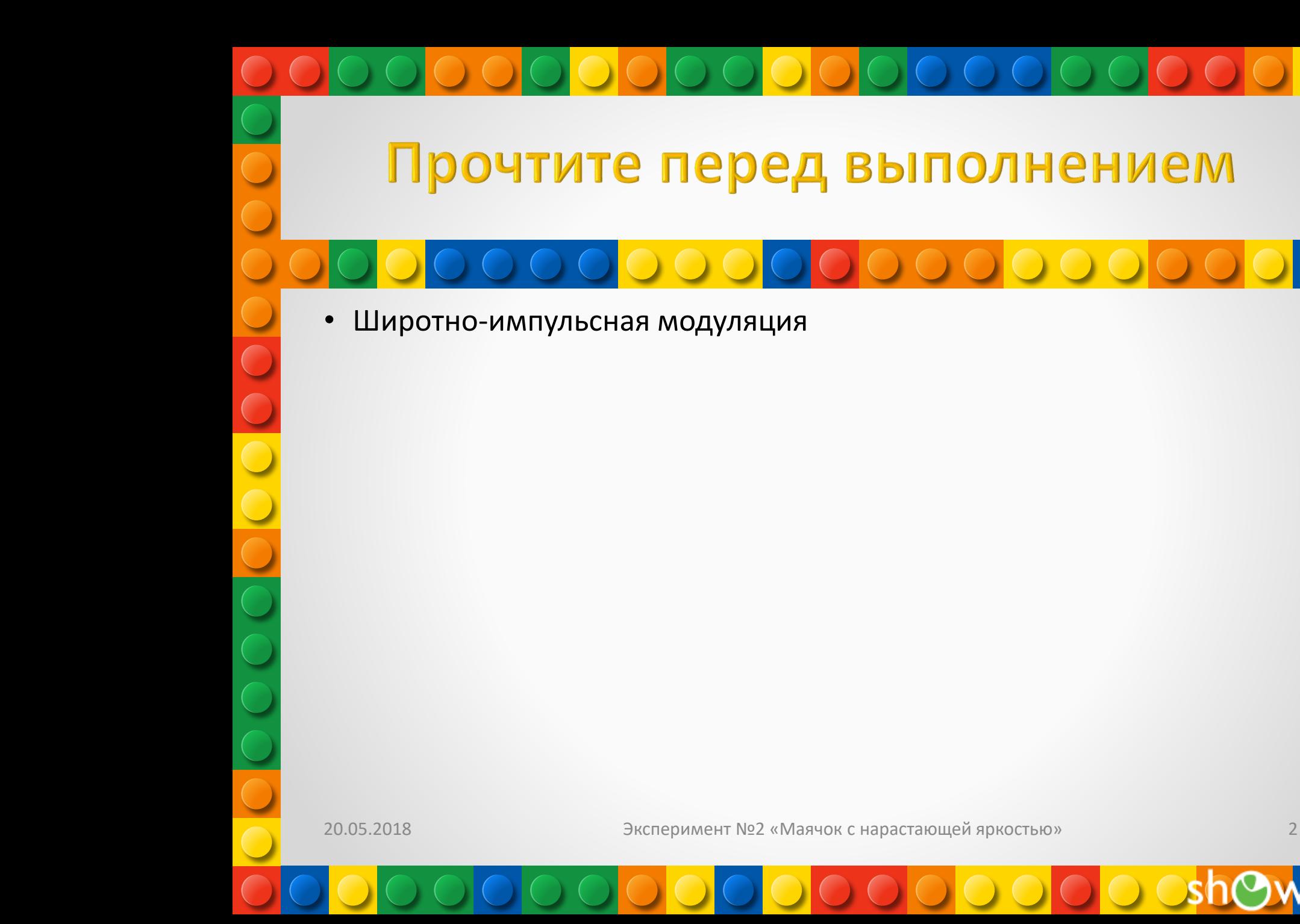

veet

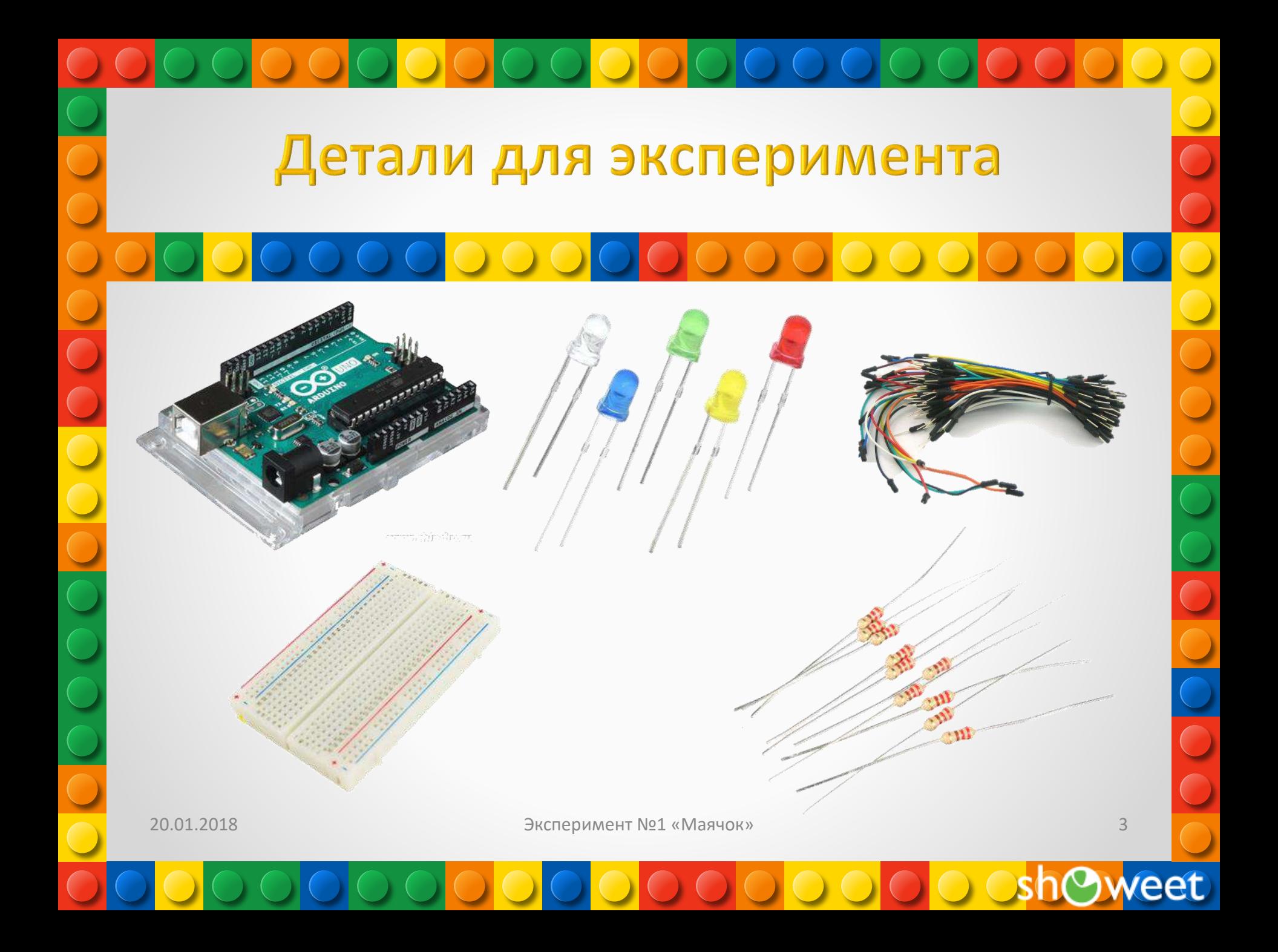

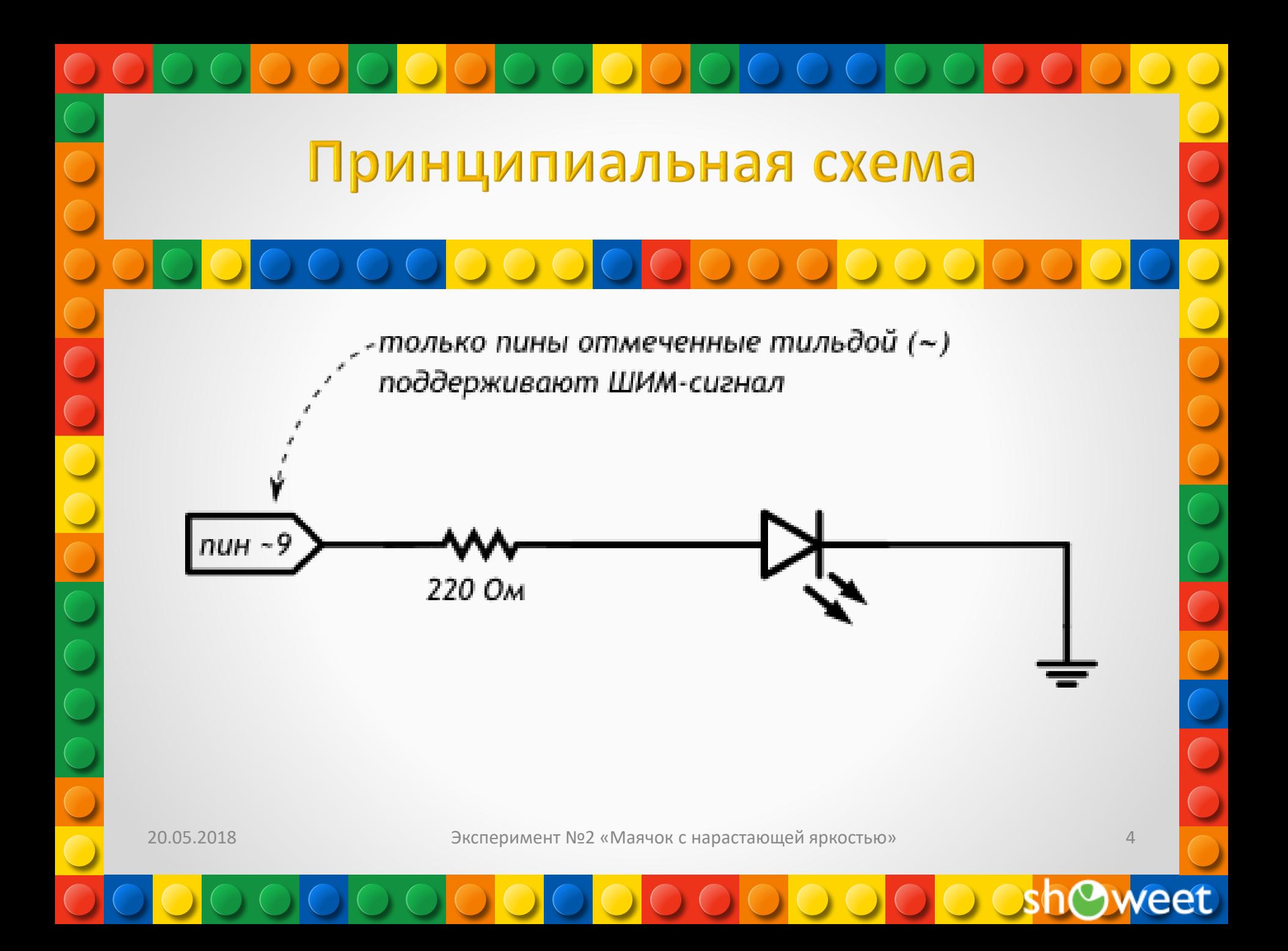

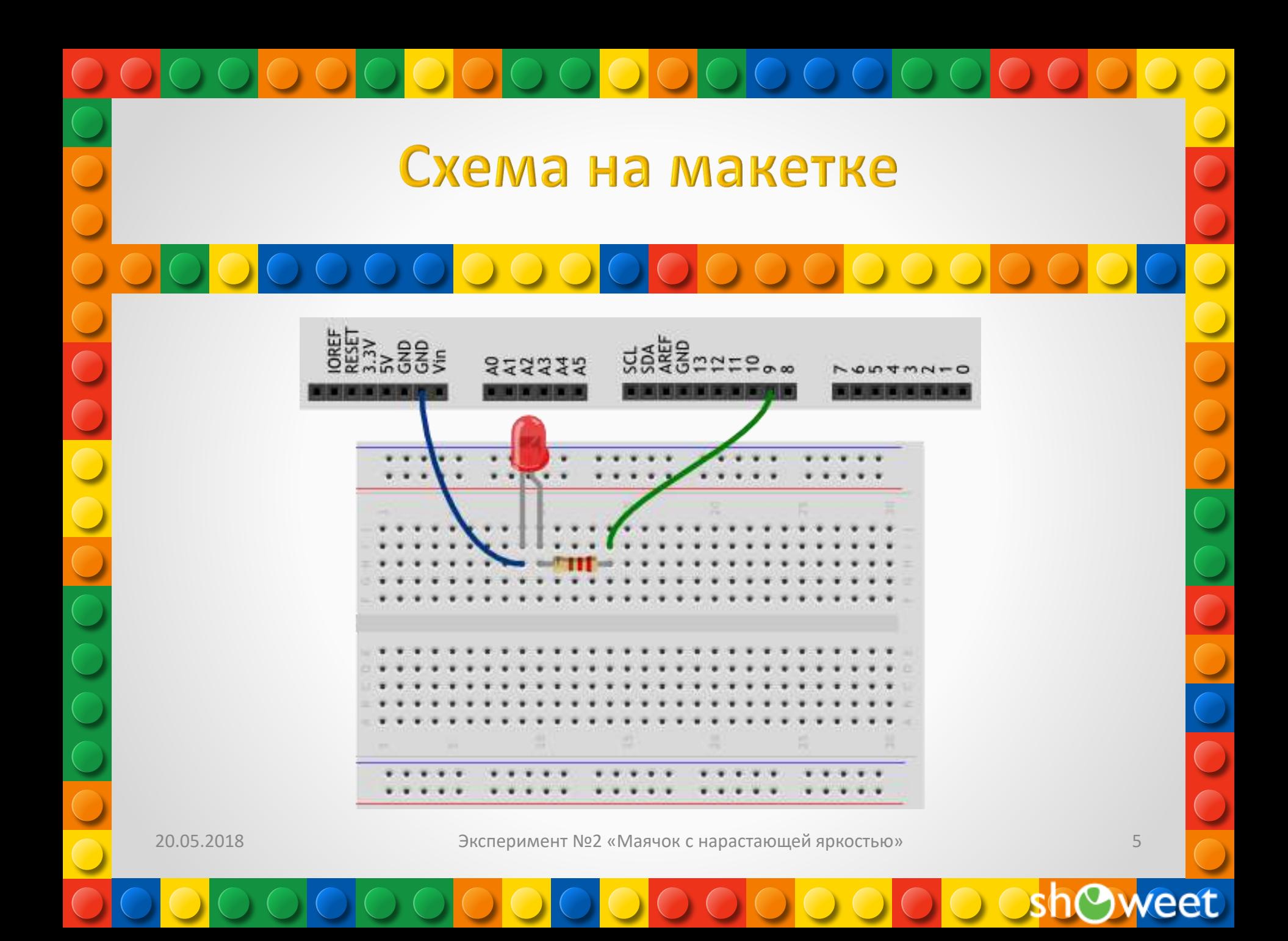

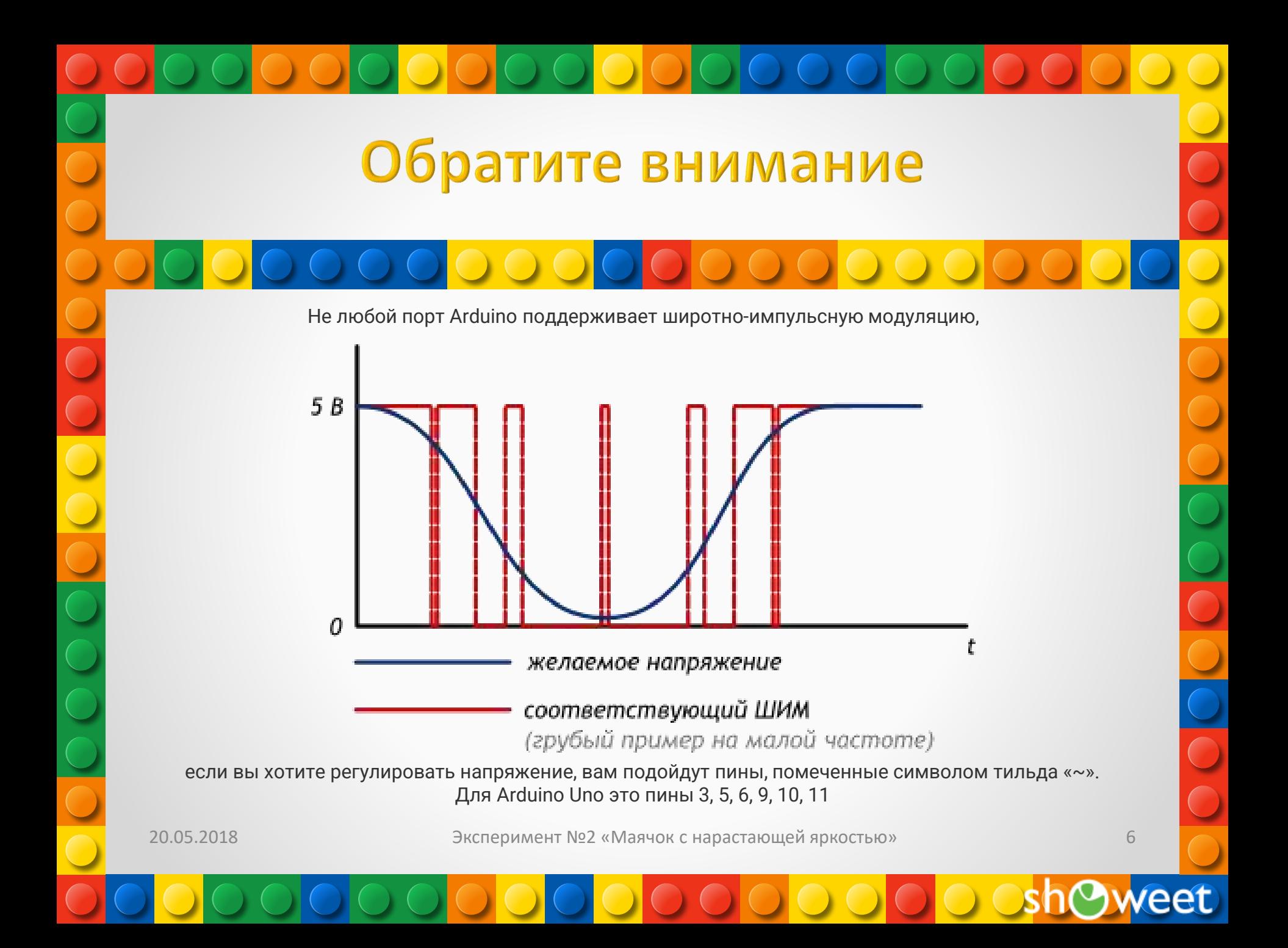

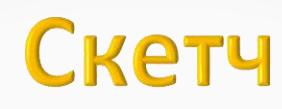

[p020\\_pulse\\_light.ino](http://wiki.amperka.ru/_export/code/%D0%BA%D0%BE%D0%BD%D1%81%D0%BF%D0%B5%D0%BA%D1%82-arduino:%D0%BC%D0%B0%D1%8F%D1%87%D0%BE%D0%BA-%D1%81-%D0%BD%D0%B0%D1%80%D0%B0%D1%81%D1%82%D0%B0%D1%8E%D1%89%D0%B5%D0%B9-%D1%8F%D1%80%D0%BA%D0%BE%D1%81%D1%82%D1%8C%D1%8E?codeblock=0)

// даём разумное имя для пина №9 со светодиодом (англ. Light Emitting Diode или просто «LED») Так нам не нужно постоянно вспоминать куда он подключён #define LED\_PIN 9

void setup() {

// настраиваем пин со светодиодом в режим выхода, как и раньше pinMode(LED\_PIN, OUTPUT);

### void loop()

}

{

}

// выдаём неполное напряжение на светодиод (он же ШИМ-сигнал, он же PWM-сигнал). Микроконтроллер переводит число от 0 до 255 к напряжению от 0 до 5 В. Например, 85 — это 1/3 от 255, т.е. 1/3 от 5 В, т.е. 1,66 В. analogWrite(LED\_PIN, 85); // держим такую яркость 250 миллисекунд delay(250); // выдаём 170, т.е. 2/3 от 255, или иными словами — 3,33 В. Больше напряжение — выше яркость! analogWrite(LED\_PIN, 170); delay(250); // все 5 В — полный накал! analogWrite(LED\_PIN, 255); // ждём ещё немного перед тем, как начать всё заново delay(250);

20.05.2018 Эксперимент №2 «Маячок с нарастающей яркостью»

7

## Пояснения к коду

Идентификаторы переменных, констант, функций (в этом примере идентификатор LED\_PIN) являются одним словом (т.е. нельзя создать идентификатор LED PIN).

Идентификаторы могут состоять из латинских букв, цифр и символов подчеркивания \_ . При этом идентификатор не может начинаться с цифры.

// верно **PRINT** PRINT 3D // верно MY PRINT 3D // верно  $PRINT_3D$  // верно ЗD PRINT // ошибка ПЕЧАТЬ ЗД // ошибка PRINT:3D // ошибка

Регистр букв в идентификаторе имеет значение. T.e. LED PIN, LED pin и led pin с точки зрения компилятора различные идентификаторы

Идентификаторы, создаваемые пользователем, не должны совпадать с предопределенными идентификаторами и стандартными конструкциями языка; если среда разработки подсветила введенный идентификтор каким-либо цветом, замените его на другой

Директива #define просто говорит компилятору заменить все вхождения заданного идентификатора на значение, заданное после пробела (здесь 9), эти директивы помещают в начало кода. В конце данной директивы точка с запятой; не допустима

Названия идентификаторов всегда нужно делать осмысленными, чтобы при возвращении к ранее написанному коду вам было ясно, зачем нужен каждый из них

Эксперимент №2 «Маячок с нарастающей яркостью»

8

## Пояснения к коду

Также полезно снабжать код программы комментариями: в примерах мы видим однострочные комментарии, которые начинаются с двух прямых слэшей // и многострочные, заключённые между /\* \*/

// однострочный комментарий следует после двойного слеша до конца строки /\* многострочный комментарий помещается между парой слеш-звездочка и звездочка-слеш \*/

комментарии игнорируются компилятором, зато полезны людям при чтении давно написанного, а особенно чужого, кода

Функция analogWrite(pin, value) не возвращает никакого значения и принимает два параметра:

pin — номер порта, на который мы отправляем сигнал value — значение скважности ШИМ, которое мы отправляем на порт. Он может принимать целочисленное значение от 0 до 255, где 0 - это 0%, а 255 - это 100%

20.05.2018

Эксперимент №2 «Маячок с нарастающей яркостью»

# Вопросы для проверки себя

1. Какие из следующих идентификаторов корректны и не вызовут ошибку?

13pin

MOTOR 1

sensor value

leftServo

контакт светодиода

my-var

### distance\_eval2

- Что произойдет, если создать директиву #define HIGH LOW? 1.
- $2.$ Почему мы не сможем регулировать яркость светодиода, подключенного к порту 7?
- $3.$ Какое усреднённое напряжение мы получим на пине 6, если вызовем функцию analogWrite(6, 153)?
- Какое значение параметра value нужно передать функции analogWrite, чтобы 4. получить усреднённое напряжение 2 В?

20.05.2018

Эксперимент №2 «Маячок с нарастающей яркостью»

### Задания для самостоятельного решения

- 1. Отключите питание, отключите светодиод от 9-го порта и подключите к 11-му. Измените программу так, чтобы схема снова заработала
- 2. Измените код программы так, чтобы в течение секунды на светодиод последовательно подавалось усреднённое напряжение 0, 1, 2, 3, 4, 5 В
- 3. Возьмите еще один светодиод, резистор на 220 Ом и соберите аналогичную схему на этой же макетке, подключив светодиод к пину номер 3 и другому входу GND, измените программу так, чтобы светодиоды мигали в противофазу: первый выключен, второй горит максимально ярко и до противоположного состояния

Единственное условие, от которого зависит успех, есть терпение. Толстой Лев Николаевич<mark>с</mark>